# **1. Statistique descriptive**

### **1.1. Un peu d'histoire**

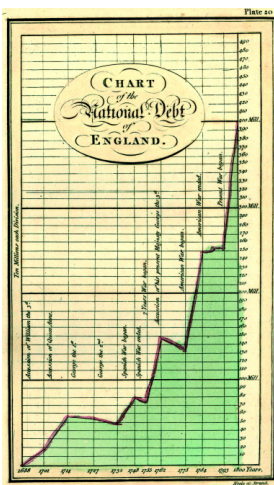

Comment interpréter « l'avalanche de chiffres » de la réalité sans outils théoriques ? L'humanité a mis fort longtemps avant de découvrir des procédés de calcul efficaces et des représentations pertinentes. Depuis, ces outils ont envahi tous les domaines de la connaissance. Il semble que les premiers paramètres de position qui aient été utilisés soient le mode, valeur apparaissant le plus fréquemment, et le « milieu de l'intervalle défini par les valeurs extrêmes ». La moyenne arithmétique apparaît clairement dans l'œuvre de l'astronome danois **Tycho Brahé** (1546-1601) qui, en constituant un ensemble de données sur le mouvement des planètes, permit à **Kepler** de formuler ses lois. En 1722, Roger **Cotes**, qui dispose d'observations qui ne sont pas toutes aussi fiables, propose d'utiliser une moyenne pondérée dont les coefficients sont inversement proportionnels à la dispersion des erreurs d'observations. On peut noter que la médiane voit naître son intérêt à la même époque, en 1757. La variance naît au 19<sup>e</sup> siècle avec les moindres carrés. **Gauss** lui préfère l'écart-type.

La représentation graphique quantitative trouve son origine dans la construction de cartes géographiques. Les plus anciennes datent d'environ 6000 ans, gravées sur des tablettes d'argile, en Mésopotamie. Les graphiques statistiques sont plus récents. William **Playfair** (1759-1823) publiera à Londres des ouvrages dans lesquels on trouve des graphiques de grande qualité (voir ci-contre) et entre autres le premier diagramme en barres connu ainsi que, une peu plus tard, le premier diagramme en secteurs.

# **1.2. Vocabulaire**

**Exemples** de caractère d'une population :

- durées de vie d'ampoules
- poids de poulets d'élevage
- notes de math des élèves d'une classe

En statistique, on désigne par **population** tout ensemble d'objets de même nature. Ces objets présentent tous un certain **caractère** qu'il s'agit d'étudier pour en révéler les tendances principales. Lorsque la population est trop vaste pour l'étudier dans son ensemble, on en prélève au hasard un **échantillon** que l'on étudie. La taille de cet échantillon devra bien sûr être suffisamment grande pour pouvoir tirer des conclusions sur la population totale. Le caractère étudié est soit de nature **discrète** (il ne peut prendre que des valeurs réelles isolées, par exemple les notes entre 1 et 6 évaluées au demi-point), soit de nature **continue** (il peut prendre toute valeur d'un certain intervalle réel, comme la vitesse d'une voiture).

Les **tableaux** et les **graphiques** donnent une bonne idée de la manière dont un caractère est distribué, mais on cherche souvent à illustrer cette **distribution** de manière beaucoup plus sommaire par quelques nombres caractéristiques. Parmi ceux-ci, les **mesures de tendance centrale** (aussi appelées **paramètres de position**) jouent un rôle essentiel. La plus connue est la **moyenne**, mais on utilise aussi la **médiane** ou le **mode**.

Les mesures de tendance centrale ne suffisent pas à donner une idée de la manière dont les valeurs sont distribuées au voisinage de ces valeurs centrales. Aussi est-il utile d'introduire une **mesure de la dispersion**. La plus utilisée est **l'écart-type**. Dans le cas continu, **l'intervalle semi-interquartile** est aussi très fréquent.

# **1.3. Cas discret**

On utilisera cet exemple pour illustrer les notions de ce paragraphe.

Dans une classe de 26 élèves, la maîtresse a relevé les notes suivantes :

4 4 5 3 1 5 4 6 2 4 3 5 5 5 0 4 5 6 3 3 5 2 5 4 4 3

Afin d'y voir plus clair, elle regroupe les notes dans un tableau. Dans la première colonne, elle numérote les 7 **observations** possibles, dans la deuxième, elle inscrit les **valeurs** de ces observations (les notes), et dans la dernière elle note les **effectifs**, i.e. le nombre de fois qu'apparaît chaque valeur.

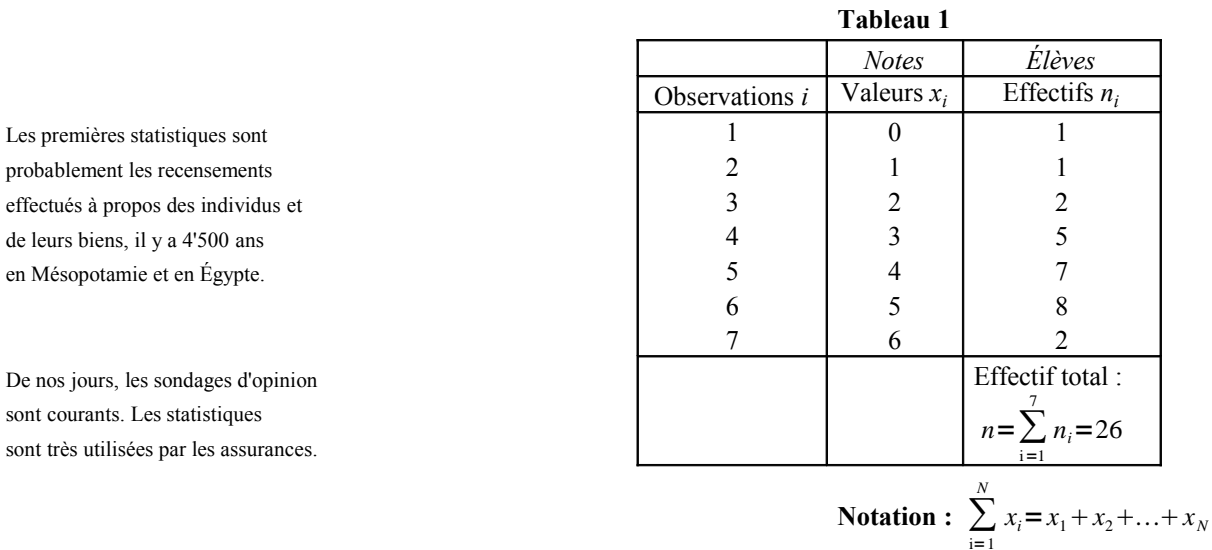

Exercice 1.1 Avec les données du tableau ci-dessus, calculez les expressions suivantes :

**a.** 
$$
\sum_{i=2}^{5} x_i
$$
 **b.**  $\sum_{k=1}^{6} n_k$  **c.**  $\sum_{i=1}^{4} n_i x_i$  **d.**  $\sum_{i=1}^{4} n_i \sum_{j=1}^{4} x_j$ 

## **Représentations graphiques**

Les deux représentations graphiques les plus courantes sont l'**histogramme** (diagramme en bâtons) et le **diagramme à secteurs** (communément appelés « camemberts »). Les deux graphiques suivants sont dessinés d'après les données présentées dans le tableau 1.

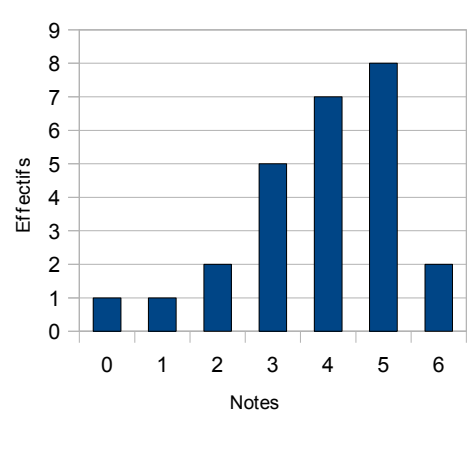

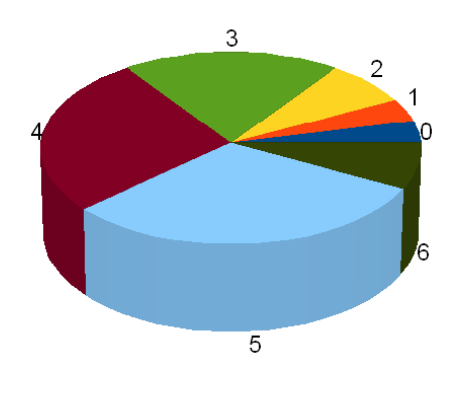

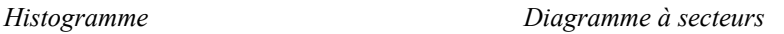

On peut évidemment ajouter un côté « artistique » aux graphiques, comme dans l'exemple ci-dessous :

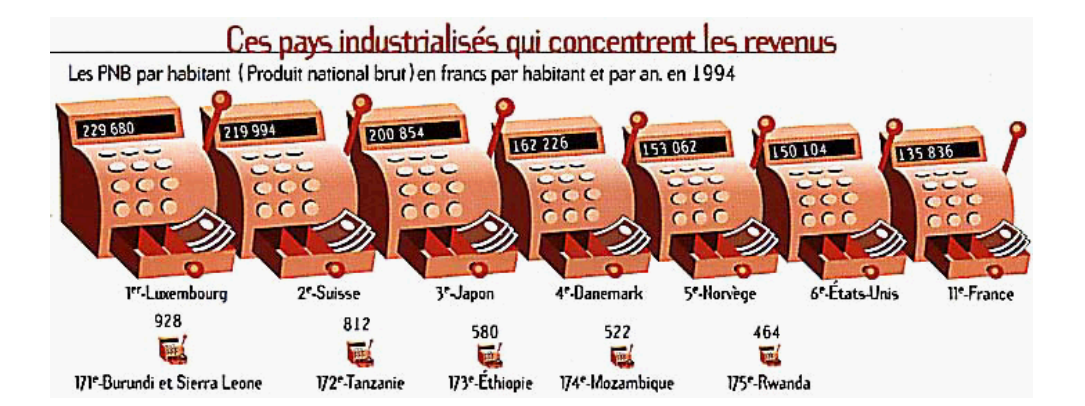

#### **Moyenne**

**(mesure de tendance centrale)**

La **moyenne** est la plus connue des mesures de tendance centrale. Elle s'obtient en divisant la somme des valeurs par le nombre de valeurs (*n*) :

> *x*=  $\sum_{i=1}$ 7 *ni xi n*

En utilisant les données du tableau 1, on trouve :

$$
\overline{x} = \frac{1 \cdot 0 + 1 \cdot 1 + 2 \cdot 2 + 5 \cdot 3 + 7 \cdot 4 + 8 \cdot 5 + 2 \cdot 6}{26} = \frac{100}{26} = 3.846
$$

**Remarque** La moyenne est influencée par toutes les valeurs et est malheureusement très sensible aux valeurs extrêmes, au point d'en perdre parfois une bonne partie de sa représentativité, surtout dans des échantillons de petite taille. Ainsi la moyenne des six salaires mensuels suivants

```
3'500 4'200 4'600 5'000 6'200 36'500
```
est égale à 10'000 (!), alors qu'un seul salaire dépasse cette moyenne.

### **Variance et écarttype**

Si l'on désire se faire une idée de la manière dont les valeurs du caractère s'écartent de la moyenne  $\bar{x}$  de ce caractère, on calcule la moyenne des écarts quadratiques :

**(mesure de dispersion)**

La deuxième expression est plus agréable pour les calculs.

Vos calculatrices comprennent des touches spéciales pour calculer efficacement la moyenne et l'écart-type. Consultez votre mode d'emploi !

```
v =\sum n_i (x_i - \overline{x})^2n
=
                                 \sum n_i x_i^2\frac{\overline{x}}{n}
```
<sup>ν</sup> est la **variance** de l'échantillon. L'**écart-type** <sup>σ</sup> est la racine carrée de la variance.

 $\sigma = \sqrt{v}$ 

En utilisant les données du tableau 1, on trouve :

```
\bar{x} = \frac{100}{26} = 3.846; v = \frac{438}{26} - 3.846^2 = 16.846 - 14.793 = 2.053. D'où \sigma = \sqrt{v} = 1.433.
```
Remarque Quand on calcule la variance d'un échantillon (et non de la population entière), le dénominateur est *n*–1. **Exercice 1.2** Les trois élèves suivants ont 4 de moyenne. Et pourtant, ils sont très différents. Calculez l'écart-type de leurs quatre notes. Que constatez-vous ? **a.** 4 4 4 4 **b.** 2 2 6 6 **c.** 2 3 5 6 **Médiane (mesure de tendance centrale)** On **trie** tout d'abord les *n* valeurs par ordre croissant : 0 1 2 2 3 3 3 3 3 4 4 4 **4 4** 4 4 5 5 5 5 5 5 5 5 6 6 La **médiane** est simplement la valeur qui se trouve au milieu :  $\tilde{x} = x_{n+1}$ . 2 Si *n* est pair, on prend la moyenne des deux valeurs du milieu :  $\tilde{x} = \frac{1}{2}$  $\frac{1}{2}(x_{\frac{n}{2}}+x_{\frac{n}{2}+1})$ .

Avec les données du tableau 1,  $\tilde{x} = \frac{1}{2}$  $\frac{1}{2}(x_{\frac{n}{2}}+x_{\frac{n}{2}+1})=\frac{1}{2}$  $\frac{1}{2}(x_{13}+x_{14})=\frac{4+4}{2}$  $\frac{1}{2}$ =4.

**Remarque** La médiane n'est pas affectée par les valeurs extrêmes de la distribution.

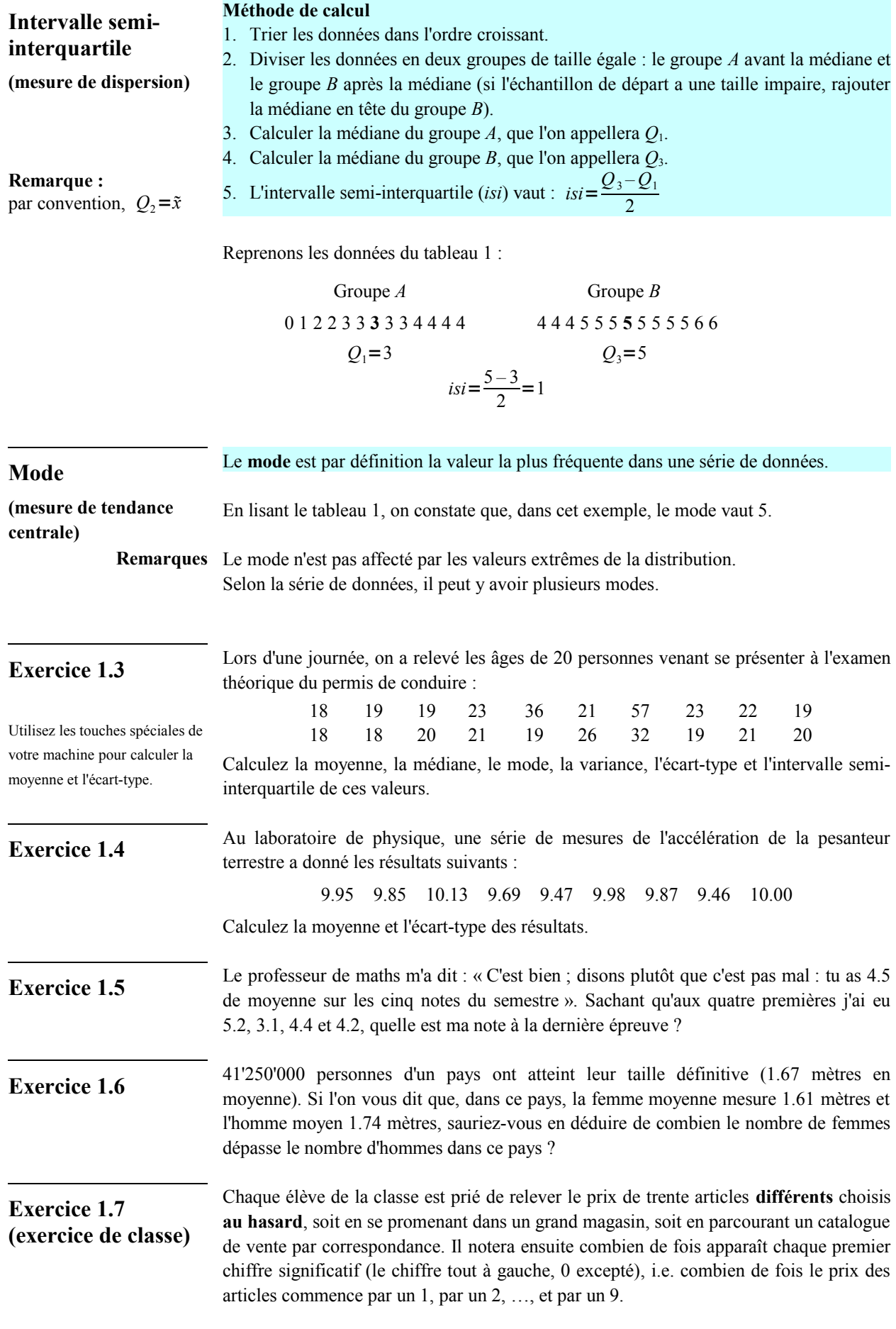

Jouez le jeu ! Les résultats seront rassemblés et analysés en classe.

## **1.4. Cas continu**

Lorsqu'il y a **trop de valeurs discrètes**, ou lorsque le caractère de la population est de **nature continue**, on regroupe les valeurs en **classes** de même amplitude.

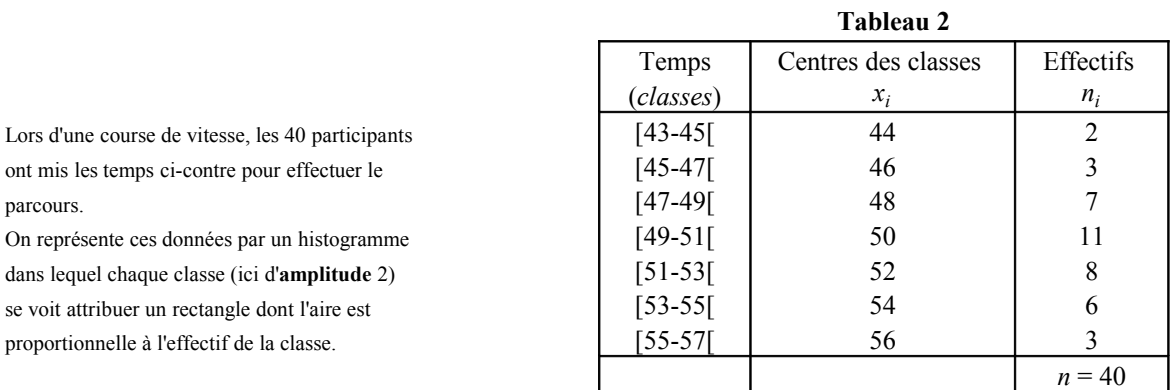

Dans le cas continu, le mode se trouve dans la classe ayant le plus grand effectif (la **classe modale**).

Il se calcule sur l'histogramme ainsi : **mode** =  $a + c \cdot \frac{b}{b}$ *bd* Ci-dessous : **mode** =  $49 + \frac{2 \cdot 4}{4 \cdot 4}$  $\frac{24}{4+3}$ =50.14...

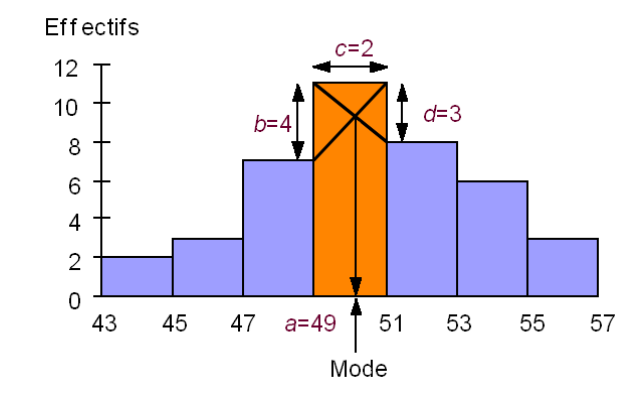

Il peut y avoir plusieurs classes modales, donc plusieurs modes.

**Mode**

**Fréquences et fréquences cumulées**

Il est souvent intéressant de faire figurer dans un tableau statistique, pour chaque valeur (ou pour chaque classe)  $x_i$  que peut prendre le caractère, la proportion  $f_i$  des individus qui présentent cette valeur *x<sup>i</sup>* . Ces proportions sont appelées **fréquences**.

Si *n* est l'effectif total, alors par définition  $f_i = \frac{n_i}{n_i}$  $\frac{n_i}{n}$ .

La **fréquence cumulée**  $F(x)$  est la proportion des individus qui présentent des valeurs  $x_i$ inférieures ou égales à *x*. Elle se calcule en additionnant toutes les fréquences *f i* correspondant aux  $x_i$  tels que  $x_i \leq x$ .

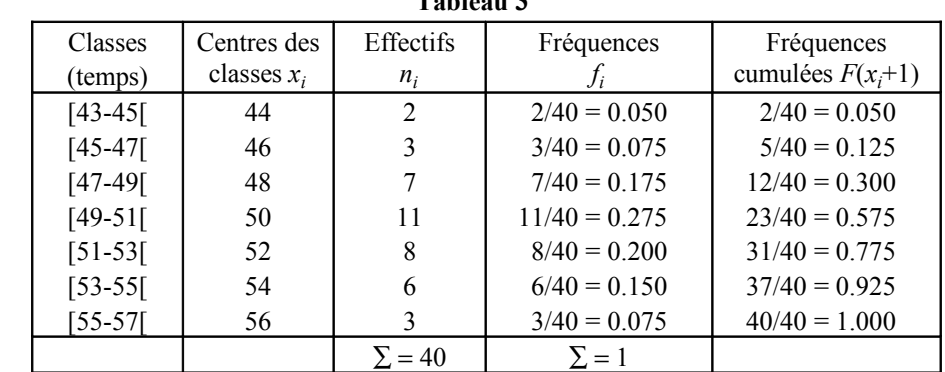

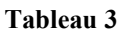

village.

Ce tableau représente les vitesses de 40 voitures mesurées dans un

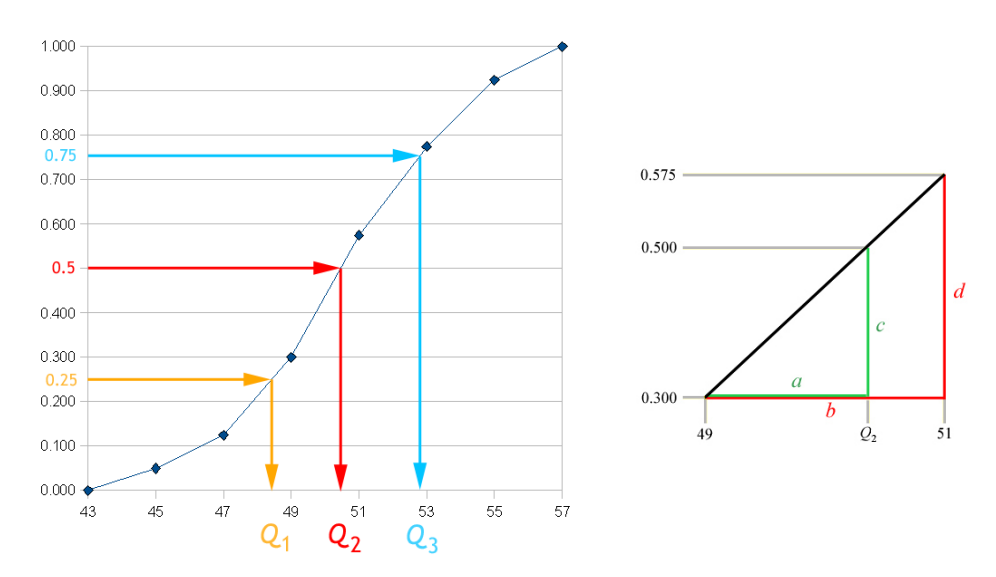

#### On obtient le **polygone des fréquences cumulées** ci-dessous :

Le polygone des fréquences cumulées commence à une ordonnée de 0 et finit en 1.

**Médiane** La médiane se calcule en utilisant le polygone des fréquences cumulées. Il faut repérer quel segment coupe la droite horizontale d'ordonnée 0.5, puis calculer la médiane par proportionnalité (grâce au théorème de *Thalès*).

$$
\frac{a}{b} = \frac{c}{d} \Rightarrow \frac{Q_2 - 49}{51 - 49} = \frac{0.5 - 0.3}{0.575 - 0.3} \Rightarrow Q_2 = 49 + 2 \cdot \frac{0.2}{0.275} = 50.45...
$$

**Intervalle semiinterquartile**

*F* étant la fonction représentative du polygone des fréquences cumulées, on appelle respectivement premier, deuxième et troisième quartile les valeurs *Q*<sup>1</sup> , *Q*<sup>2</sup> et *Q*<sup>3</sup> telles que

$$
F(Q_1)=\frac{1}{4}
$$
;  $F(Q_2)=\frac{2}{4}$ ;  $F(Q_3)=\frac{3}{4}$ 

On voit que l'intervalle [*Q*<sup>1</sup> ; *Q*<sup>3</sup> ] contient le 50% des valeurs de l'échantillon.

L'intervalle semi-interquartile est égal, par définition, à la moitié de la longueur de cet intervalle :

$$
isi = \frac{Q_3 - Q_1}{2}
$$

*Q*1 et *Q*<sup>3</sup> se calculent de manière similaire à la médiane.

```
Q1 – 47
\frac{Q_1 - 47}{49 - 47} = \frac{0.25 - 0.125}{0.3 - 0.125}\frac{0.25 - 0.125}{0.3 - 0.125} ⇒ Q_1 = 47 + 2 \cdot \frac{0.125}{0.175} ≈48.428
Q3 – 51
\frac{Q_3 - 51}{53 - 51} = \frac{0.75 - 0.575}{0.775 - 0.575}\frac{0.75 - 0.575}{0.775 - 0.575} \Rightarrow Q_3 = 51 + 2 \cdot \frac{0.175}{0.2}\frac{0.175}{0.2} = 52.75
isi = \frac{52.75 - 48.428}{2}\frac{10.720}{2} \approx 2.161
```
#### **Moyenne et écarttype**

Dans le cas continu, la moyenne et l'écart-type se calculent comme dans le cas discret en utilisant comme valeurs les centres de classes. **Ces mesures changeront légèrement selon la manière dont on aura formé les classes.**

**Remarque** Si on utilise la moyenne pour mesurer la tendance centrale, on lui associera l'écart-type pour mesurer la dispersion. Si par contre on utilise la médiane, on lui associera l'intervalle semi-interquartile.

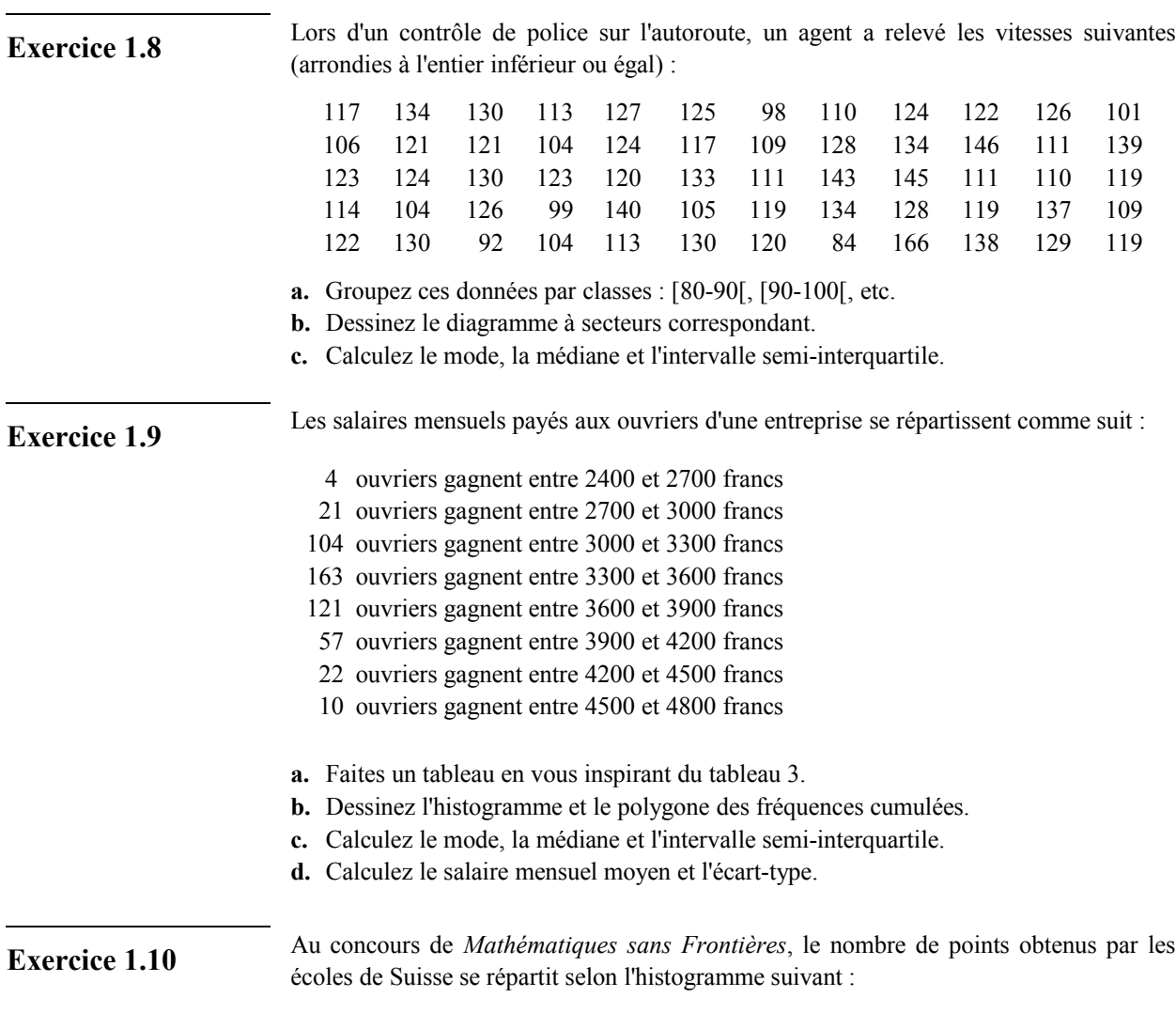

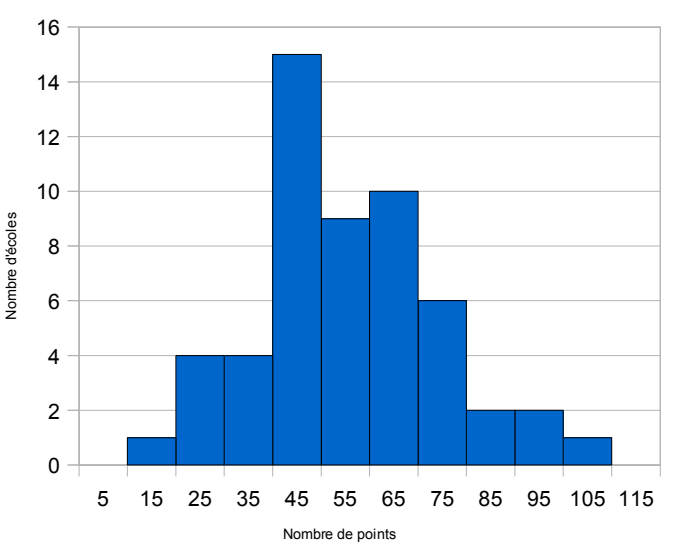

- **a.** Calculez la moyenne de cette série.
- **b.** En utilisant l'histogramme, trouvez le pourcentage des écoles qui ont moins de 64 points.

**Exercice 1.11** Après avoir constaté que la moyenne de classe était catastrophique, le professeur décide de monter tout le monde d'un demi-point. Laquelle de ces mesures statistiques ne changera pas : la moyenne, l'écart-type, le mode ou la médiane ?

#### **Exercice 1.12**

Un des moyens les plus simples de chiffrer un message est de remplacer chaque lettre par une autre. Ce chiffre a bien résisté aux cryptanalystes, jusqu'à ce que le savant arabe **Abu Yusuf Ya'qub ibn Is-haq ibn as-Sabbah Oòmran ibn Ismaïl al-Kindi** mette au point, au 9<sup>e</sup> siècle, une technique dite **analyse des fréquences** : comme chaque symbole correspond à une seule lettre, les fréquences d'apparition doivent être semblables. Ainsi, la lettre « e » est la plus utilisée en français, donc la lettre qui la remplace dans le message codé doit l'être aussi. Cependant, cette technique ne marche que si le message chiffré est assez long pour avoir des moyennes significatives.

Déchiffrez le texte ci-dessous, sachant que chaque lettre du code remplace toujours la même lettre du texte original, écrit en français.

XY AXJ BYRJMYJ, MQQMVUVXYJ GXR NCBWJR N'UYX LMBY N'PCLLX XJ BGR XAVBDBVXYJ, XY IMAX NU AMYNXGMFVX, RUV GX QGMJVX NU LUV NU QMGMBR VCEMG. GX VCB DBJ AXJJX QMVJBX NX LMBY KUB XAVBDMBJ. MGCVR GX VCB APMYWXM NX ACUGXUV, RXR QXYRXXR G'XIIVMEXVXYJ, GXR SCBYJUVXR NX RXR VXBYR RX NXGBXVXYJ XJ RXR WXYCUZ RX PXUVJXVXYJ G'UY G'MUJVX. GX VCB AVBM MDXA ICVAX QCUV IMBVX DXYBV GXR LMWBABXYR, GXR APMGNXXYR XJ GXR MRJVCGCWUXR. GX VCB QVBJ GM QMVCGX XJ NBJ MUZ RMWXR NX FMFEGCYX : JCUJ PCLLX KUB GBVM AXJJX XAVBJUVX XJ LX IXVM ACYYMBJVX RCY XZQGBAMJBCY VXDXJBVM GM QCUVQVX, LXJJVM GX ACGGBXV N'CV M RCY ACU XJ, ACLLX JVCBRBXLX NMYR GX VCEMULX, BG ACLLMYNXVM. MGCVR DBYVXYJ JCUR GXR RMWXR NU VCB, LMBR BGR YX QUVXYJ QMR GBVX G'XAVBJUVX XJ IMBVX ACYYMBJVX MU VCB G'XZQGBAMJBCY. GX VCB FMGJPMRMV IUJ NCYA JVXR XIIVMEX, GM ACUGXUV NX RCY DBRMWX APMYWXM XJ RXR WVMYNR IUVXYJ FCUGXDXVRXR. GM VXBYX, XY VMBRCY NXR QMVCGXR NU VCB XJ NX RXR WVMYNR, DBYJ NMYR GM RMGGX NU IXRJBY. GM VXBYX QVBJ GM QMVCGX XJ NBJ : KUX GX VCB DBDX XJXVYXGGXLXYJ ! KUX JXR QXYRXXR YX J'XIIVMEXYJ QMR XJ KUX JCY DBRMWX YX APMYWX QMR NX ACUGXUV. BG E M NMYR JCY VCEMULX UY PCLLX KUB QCRRXNX XY GUB G'XRQVBJ NXR NBXUZ RMBYJR.

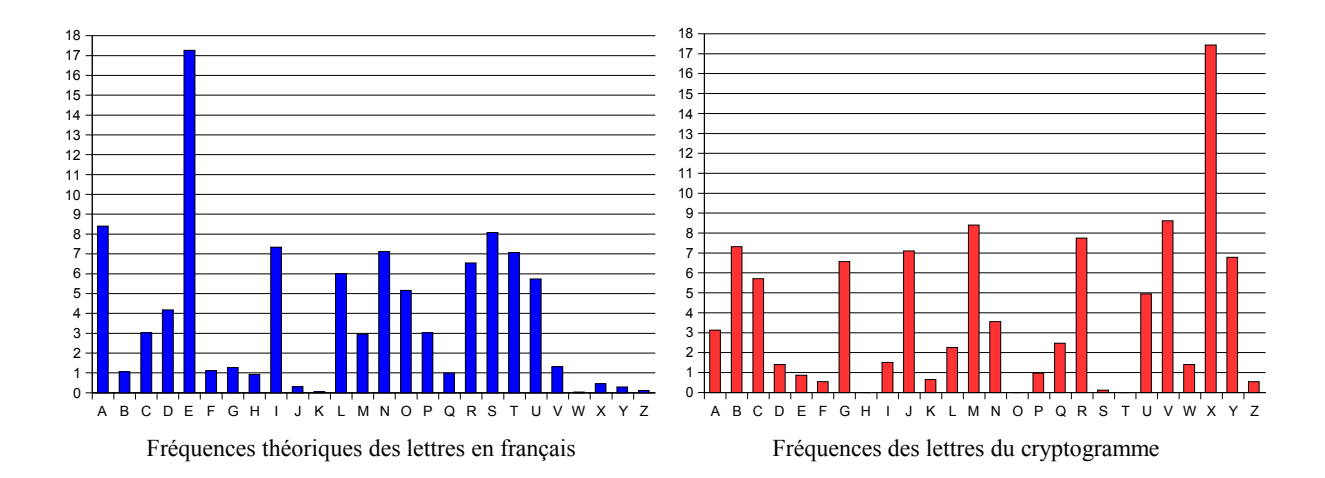

## **1.5. Boîte à moustaches**

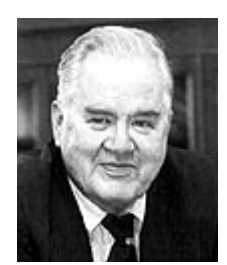

John Wilder **Tukey** (1915-2000)

Dans les représentations graphiques de données statistiques, la **boîte à moustaches** ou diagramme en boîte ou encore diagramme à pattes est un moyen rapide de figurer le profil essentiel d'une série statistique. Elle a été inventée en 1977 par John **Tukey**, mais peut faire l'objet de certains aménagements. Son nom est la traduction de *Box and Whiskers Plot*.

La boîte à moustaches résume certaines caractéristiques de [position d](http://fr.wikipedia.org/wiki/Crit%C3%A8res_de_position)u caractère étudié [\(médiane,](http://fr.wikipedia.org/wiki/M%C3%A9diane) [quartiles,](http://fr.wikipedia.org/wiki/Quartile) minimum, maximum ou [déciles\)](http://fr.wikipedia.org/wiki/D%C3%A9cile). Ce diagramme est utilisé par exemple pour comparer un même caractère dans deux populations de tailles différentes.

Il s'agit de tracer un rectangle allant du premier quartile au troisième quartile et coupé par la médiane. Ce rectangle suffit pour le diagramme en boîte. On ajoute alors des segments aux extrémités menant jusqu'aux valeurs extrêmes.

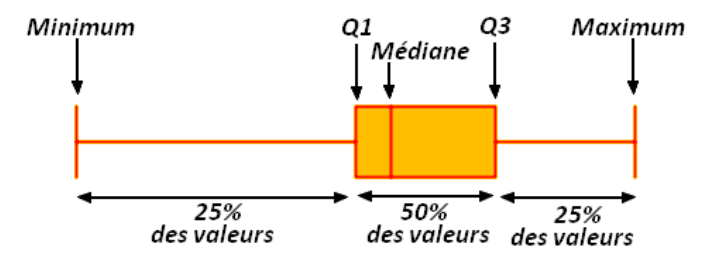

Ces boîtes à moustaches peuvent aussi être dessinées verticalement.

**Exemple** Soit la série des températures mensuelles moyennes à Nottingham de 1920 à 1939. Les<br>
240 des températures de l'Hurthardine son tradition des la procedures de la procedure de la procedure de la Co 240 données proviennent de : [http://robjhyndman.com/tsdldata/data/anderson15.dat.](http://robjhyndman.com/tsdldata/data/anderson15.dat) Ces données ont été regroupées par mois et représentées sous forme de boîtes à moustaches :

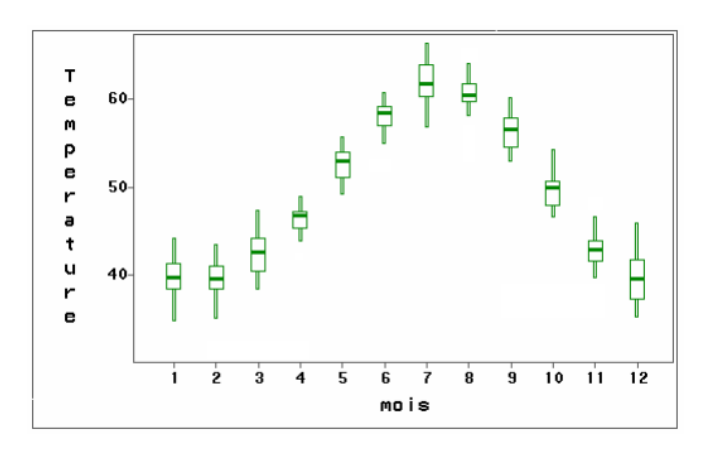

### **1.6. D'autres moyennes**

À côté de la moyenne arithmétique que nous avons vue dans ce cours, il existe d'autres moyennes.

 $\overline{x} = \sqrt[n]{\prod_{i=1}^{n}}$ 

*xi*

### **Moyenne géométrique**

#### **Notation :**

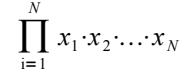

On peut l'illustrer avec le cas suivant : si l'inflation d'un pays est de 5% la première année et de 15% la suivante, l'augmentation moyenne des prix se calcule grâce à la moyenne géométrique des coefficients multiplicateurs 1,05 et 1,15 soit une augmentation moyenne de 9,88%.

#### *CHAPITRE 1*

### **La moyenne géométrique en politique**

Cette spécificité du système électoral a été imaginée suite à l'éviction en 1986 de Geneviève Aubry. Porté par les électeurs alémaniques, un inconnu avait taillé une vexante veste à la radicale qui avait pourtant réalisé le double de voix dans le Jura bernois. Elle n'avait jamais posé question jusqu'ici.

Le 30 mars 2014, Philippe Perrenoud a été réélu grâce à ce particularisme bernois qui prévoit que la minorité du Jura bernois a droit à un siège au Conseil d'État, et qu'il est occupé par le candidat qui obtient la meilleure moyenne géométrique.

Cette moyenne s'obtient en prenant la racine carrée de la multiplication des scores que les candidats francophones obtiennent dans l'ensemble du canton et dans le Jura bernois.

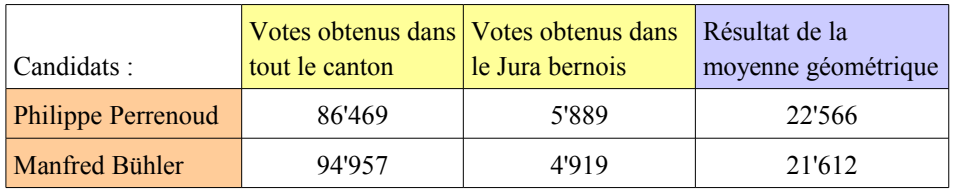

Grâce à cette formule, Philippe Perrenoud est élu au Conseil-Exécutif malgré un score obtenu dans l'ensemble du canton de Berne qui est inférieur à celui obtenu par Manfred Bühler.

On voit que cette moyenne donne un poids élevé aux votes du Jura bernois. Avec la moyenne arithmétique, Manfred Bühler aurait été élu...

La moyenne géométrique est toujours inférieure ou égale à la moyenne arithmétique, comme le montre la preuve sans mot ci-dessous :

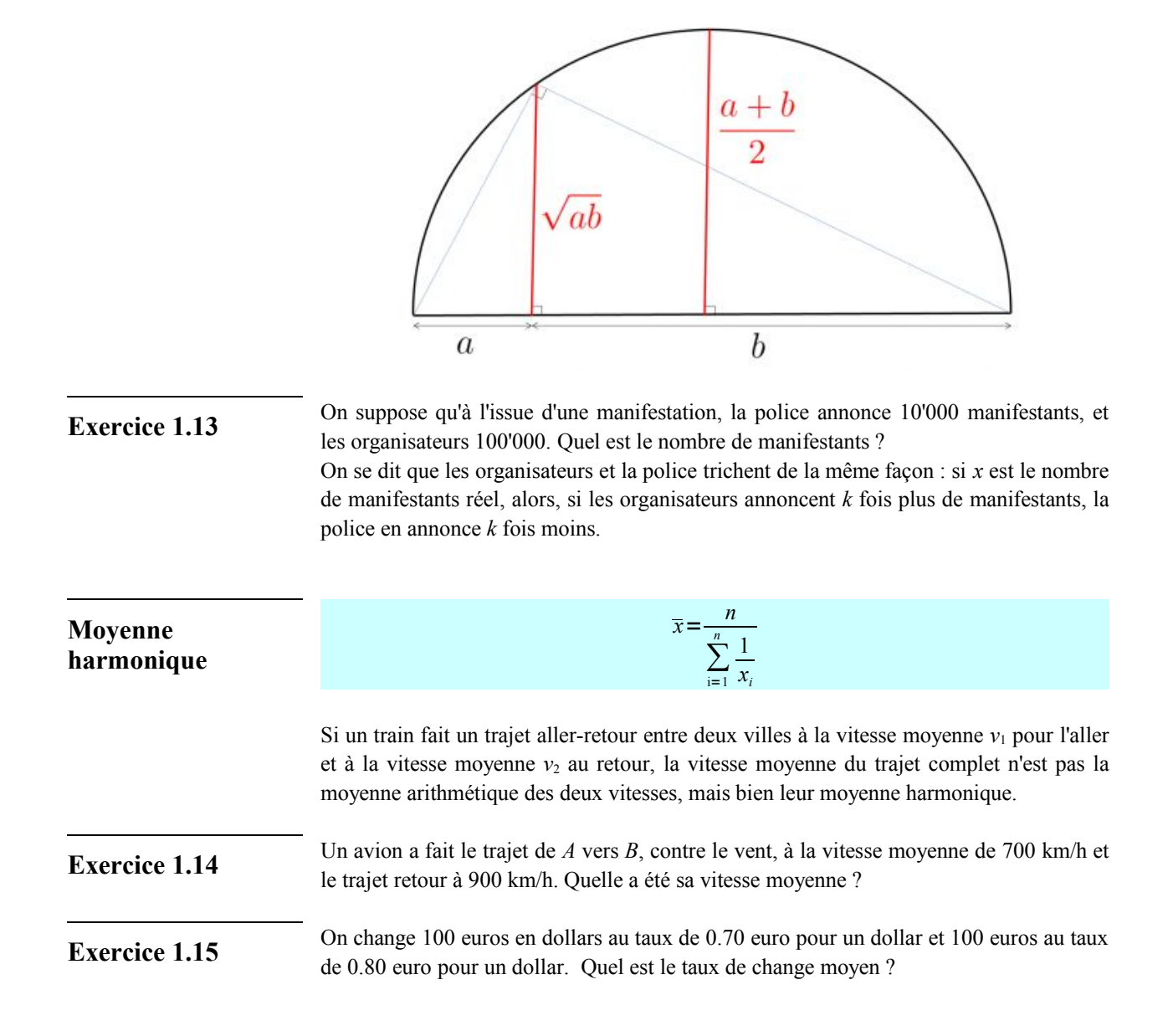

# **Moyenne quadratique**

 $\overline{x} = \sqrt{\frac{1}{n} \sum_{i=1}^{n}}$  $x_i^2$ 

Elle est utilisée pour calculer l'écart-type (voir page 3).

Si un rectangle a pour côtés 3 et 7, le carré qui a même diagonale que le rectangle a pour côté la moyenne quadratique de 3 et 7, c'est-à-dire 5.38.

**Moyenne pondérée**

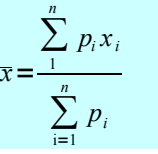

Le  $p_i$  sont les poids de chaque valeur.

Un prof qui donne différents poids à ses épreuves utilisera la moyenne pondérée.

# **1.7. Ce qu'il faut absolument savoir**

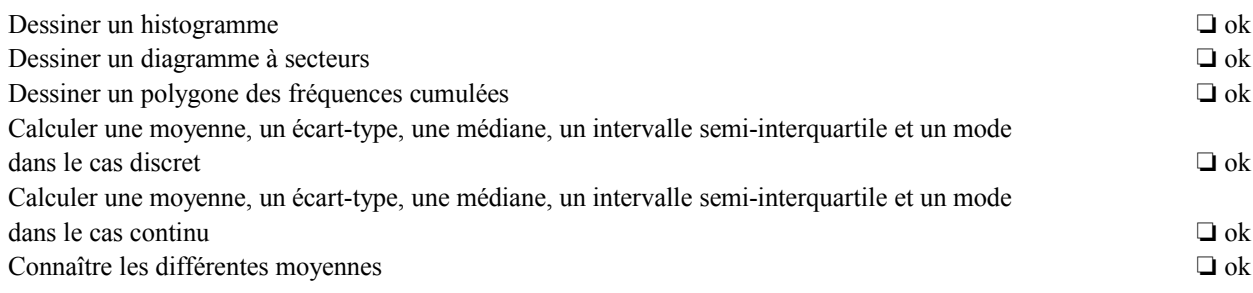

En complément de ce chapitre, vous trouverez des exercices avec un tableur sur la page :

[www.nymphomath.ch/madimu/tableur/](http://www.nymphomath.ch/madimu/tableur/)

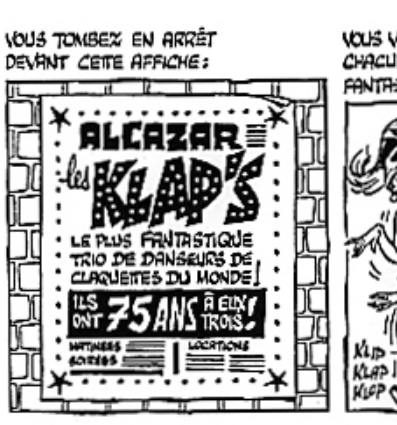

VOUS VOUS DITES : TROIS DANSEURS DE *95* ANS<br>CHACUN = 75 ANS À EUX TROIS = OÙ EST LE<br>FANTASTIQUE ? RIEN LA QUE DE TRÈS BANAL =

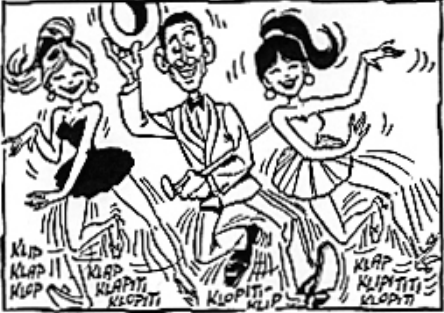

NOINS BANAL QU'ON CROIT, QUAND ON <del>SAIT QUE</del> LE<br>TRIO DES KLAP'S EST CONSTITUÉ DU GRAND-PÈRE QUI A 71 ANS ET DE SES DEUX PETITES FILLES.<br>DES JUNELLES DE 2 ANS CHACUNE.

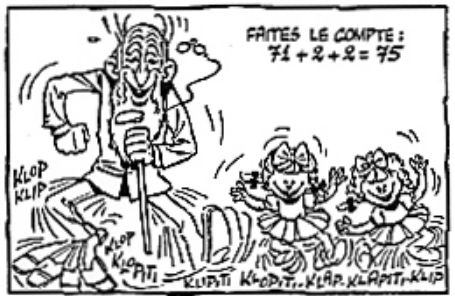